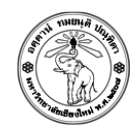

# ปฏิบัติการครังที

#### Microsoft Excel Basic Function

### <u>คำสั่ง</u>

1. ให้นักศึกษาสร้างแผ่นงาน (Worksheet) เพื่อสร้างใบกำกับภาษี โดยแสดงรายละเอียดของสินค้า มีดังนี้

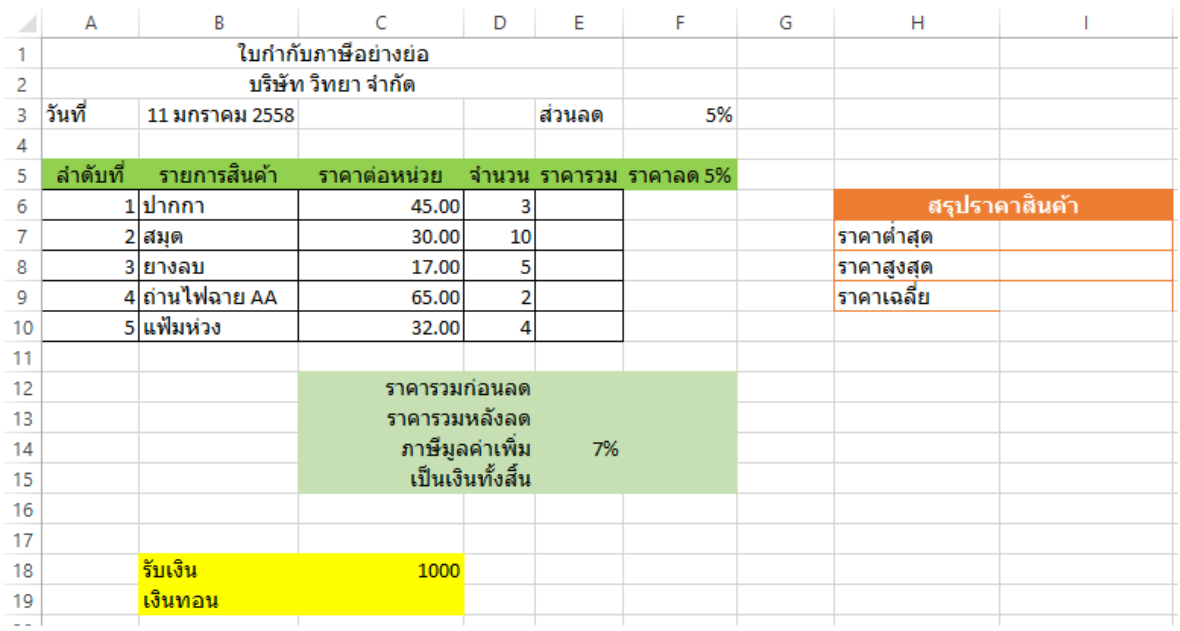

ทําการสร้างสูตร หรือใช้ Function เบืองต้น เพือแสดงผลการคํานวณในใบกํากับภาษีให้สมบูรณ์ โดยรายละเอียดการคํานวณ เป็นดังนี

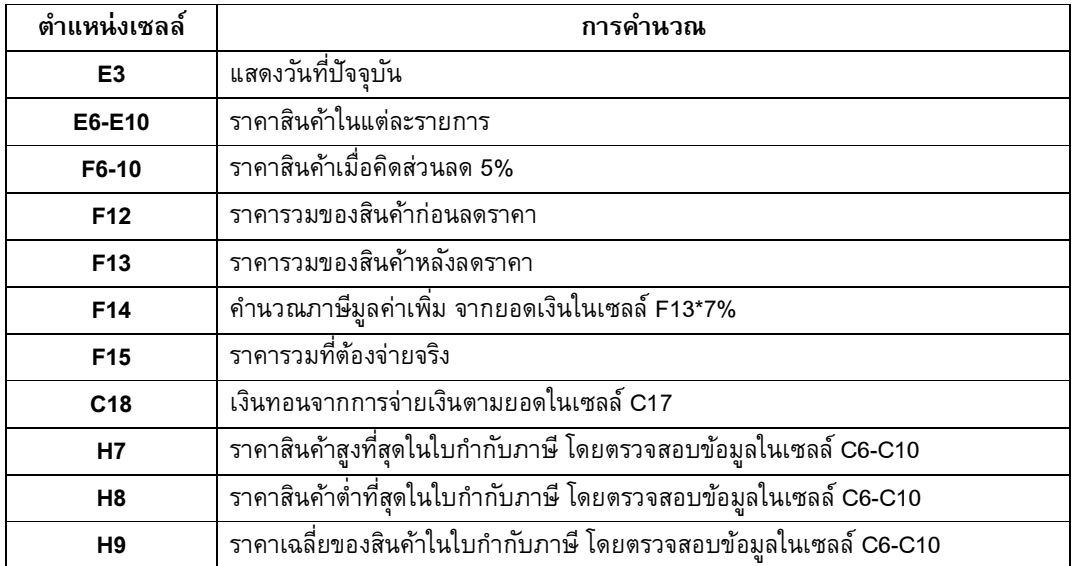

## ตรวจสอบผลลัพท์ทีได้ กับตัวอย่าง ดังนี

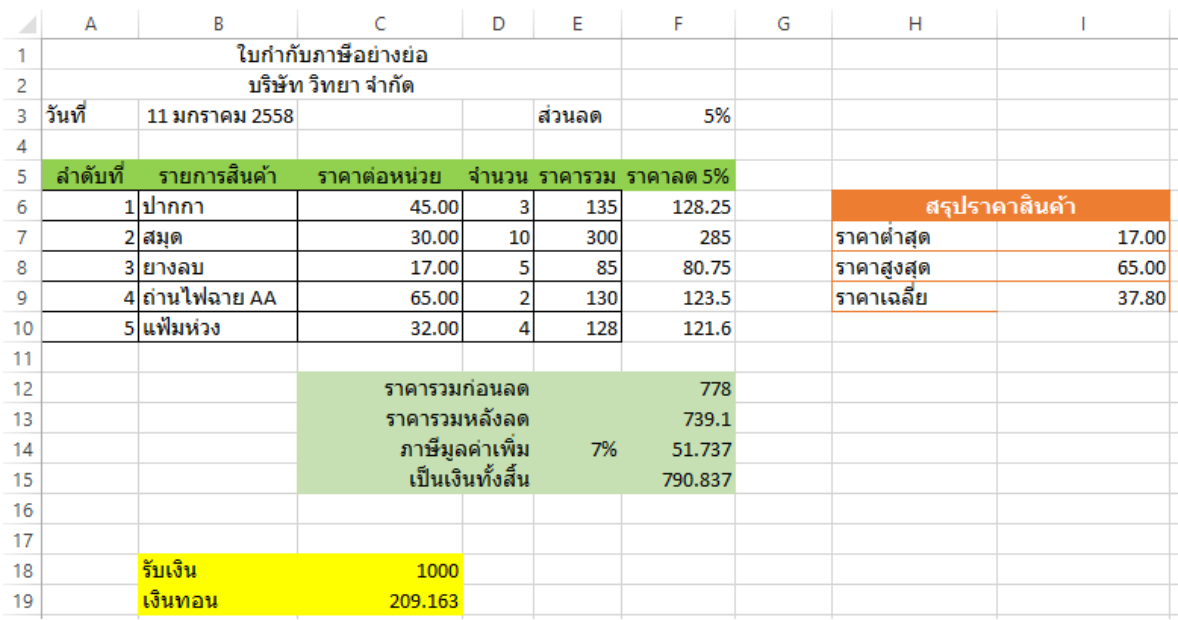

#### การส่งงาน

- 1. ให้ตังชือไฟล์ Lab01\_1\_5XXXXXXXX.xlsx (ชือปฏิบัติการ\_ข้อ\_รหัสนักศึกษา.xlsx)
- 2. ให้ Upload ไปที่ http://hw.cs.science.cmu.ac.th/CS\_HW/p201110\_LAB.html ตามSection ที่นักศึกษาเรียน